Solar Energy Utilization EML 4930/6417, Spring 2020 MWF Period 3 (9:35 AM – 10:25 AM) Instructor: Prof. Jonathan Scheffe

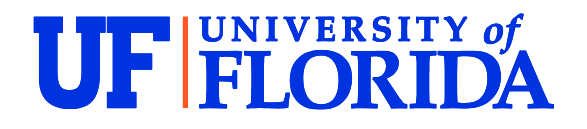

**Homework #1 –** *Getting Familiar with Python*

- 1) Download Python from<https://www.anaconda.com/> ("Anaconda Distribution"). This includes many useful packages but most commonly we will use Spyder and Jupyter, two different ways to evaluate Python code.
- 2) Open and run "Extraterrestrial Radiation Calculator.py" using Spyder. This can be downloaded from your canvas files. You should see a plot with two curves.
- 3) Replot the data using the same code but change the plotted lines from red 'r' and blue 'b' in the *plt.plot* lines of code, to other colors of your choice. Here are examples <https://matplotlib.org/3.1.1/tutorials/introductory/pyplot.html>
- 4) We have plotted data every day using the function np.arrange with the line *days=np.arange(1,365,1).* This creates an array from 1 to 365 with a spacing of 1. However, lets imagine we want to see individual data points plotted – it would be difficult to distinguish between them with so many. Therefore, lets plot a point every 10 days by changing the spacing from 1 to 10. Show the results using blue circles for the blue curve by inserting 'bo' in place of 'b'.

*Now we want to use the Jupyter Notebook rather than Spyder. You can simply do questions 5, 6 and 7 in a single Jupyter notebook and turn this in.*

- 5) Use Python Jupyter Notebook to the plot the extraterrestrial solar radiation (*G*on) between March  $1<sup>st</sup>$  and July  $1<sup>st</sup>$ . Copy and paste lines from the prior "Extraterrestrial Radiation" Calculator.py.py file". At the end of that file are a few lines of code that you can use to determine the day in the year knowing a date. Just uncomment.
- 6) Using Python Jupyter Notebook, determine the total solar radiation available (in joules, J) on the summer solstice (June 12), winter solstice (December  $21<sup>st</sup>$ ) and spring equinox (March 20th). Use an area of  $1 \text{ m}^2$  and time of 8 hours.
- 7) Using Python Jupyter Notebook, determine the total solar radiation that is visible (in joules, J) on the summer solstice (June 12), winter solstice (December 21<sup>st</sup>) and spring equinox (March 20th). Use an area of 1  $m<sup>2</sup>$  and time of 8 hours.